# Árvores Binárias

#### 16/11 Representação e Implementação: Encadeada Dinâmica O TAD

#### ED AB, encadeada dinâmica Para qualquer árvore, cada nó é do tipo **dir info esq** a b c e a  $b$   $\rightarrow$   $\rightarrow$   $\rightarrow$   $\rightarrow$   $\rightarrow$ e g RAIZ typedef int elem; typedef struct arv \*Arv; struct arv { elem info; struct arv\* esq; struct arv<sup>\*</sup> dir; }; AB.h AB.c

g

2/40

# Árvore binária

#### Operações do TAD

1. Criação de uma árvore

Dois casos: seguindo a definição recursiva

- 1. Criar uma árvore vazia
- 2. Criar uma árvore com 2 subárvores (e,d): **faz o papel de inserir nó**
- 2. Verificar se árvore está vazia, mostrar o conteúdo do nó
- 3. Buscar o pai de um nó, buscar um nó
- 4. Retornar: nro de nós, nro de folhas, altura
- 5. Destruir árvore
- 6. Remover um nó

Dois casos:

- 1. O nó não tem filhos
- 2. O nó tem um filho a esq, ou a dir ou os dois
- 7. Verificar nível de um nó
- 8. Verificar se é balanceada, se é perfeitamente balanceada
- □ Outras?

#### perações com resolução similar: usam percursos

#### Operações do TAD

1. Criação de uma árvore

Dois casos: seguindo a definição recursiva

- 1. Criar uma árvore vazia
- 2. Criar uma árvore com 2 subárvores (e,d): **faz o papel de inserir nó**
- 2. Verificar se árvore está vazia, mostrar o conteúdo do nó
- 3. Buscar o pai de um nó, buscar um nó
- 4. Retornar: nro de nós, nro de folhas, altura
- 5. Destruir árvore
- 6. Remover um nó

Dois casos:

- 1. O nó não tem filhos
- 2. O nó tem um filho a esq, ou a dir ou os dois
- 7. Verificar nível de um nó
- 8. Verificar se é balanceada, se é perfeitamente balanceada Imprime

## Interface para as funções do TAD

- **typedef int elem;** // Tipo exportado
- typedef struct arv \*Arv;
- // Cria uma árvore vazia Arv arv\_criavazia (void);
- // Cria uma árvore com uma raiz e duas subárvores Arv arv\_cria (elem c, Arv e, Arv d);
- //Libera toda a memória usada na árvore a Arv arv\_destroi (Arv a);
- // Imprime a lista a void arv\_imprime (Arv a); example the state of the state of  $5/40$
- // Verifica se a árvore a é vazia int arv\_vazia (Arv a);
- // Retorna o conteúdo de um nó x na árvore a elem arv\_mostra\_no(Arv a, int \*erro);
- //Retorna (busca) o endereço de c na árvore a. Se c não está, retorna NULL Arv arv\_busca (Arv a, elem c);
- // Retorna (busca) o endereço do pai de x na árvore a Arv arv\_busca\_pai(Arv a, elem x);
- **Nombro 12 de julgo de vece de la vece de Stega nela. Retorna** erro = 0 se sucesso e erro = 1 se não encontra void arv\_remove(Arv a, elem x, int \*erro);
- //Retorna a altura de uma árvore binária a. Considera o nível da raiz = 1 int arv\_altura(Arv a);
- **Notal** *II* Retorna o número de nós na árvore a int arv\_numero\_nos(Arv a);
- //Retorna o número de folhas da árvore a int arv\_nro\_folhas(Arv a);
- $\blacksquare$  //função de percurso de pre-ordem na árvore = busca em profundidade void arv\_percurso\_pre\_ordem(Arv a);
- **EXTE:** //função de percurso de em-ordem na árvore void arv\_percurso\_em\_ordem(Arv a);
- **Notal //função de percurso de pos-ordem na árvore** void arv\_percurso\_pos\_ordem(Arv a);

### AB - Percursos

- Objetivo: Percorrer uma AB 'visitando' cada nó uma única vez.
- Um percurso gera uma seqüência linear de nós, e podemos então falar de nó predecessor ou sucessor de um nó, segundo um dado percurso.
	- Não existe um percurso único para árvores (binárias ou não): diferentes percursos podem ser realizados, dependendo da aplicação.
- Utilização: imprimir uma árvore, atualizar um campo de cada nó, buscar um item, destruir uma árvore, etc.

## AB – Percursos em Árvores

- 3 percursos básicos para AB's:
	- pré-ordem (Pre-order)
	- in-ordem (In-order)
	- □ pós-ordem (Post-order)
- A diferença entre eles está, basicamente, na ordem em que cada nó é alcançado pelo percurso
	- □ "Visitar" um nó pode ser:
		- Mostrar (imprimir) o seu valor;
		- Modificar o valor do nó;
		- Verificar se o valor pertence a árvore (membro)

### Pré-ordem

se árvore vazia; fim

- 1. visitar o nó raiz
- 2. percorrer em pré-ordem a subárvore esquerda
- 3. percorrer em pré-ordem a subárvore direita

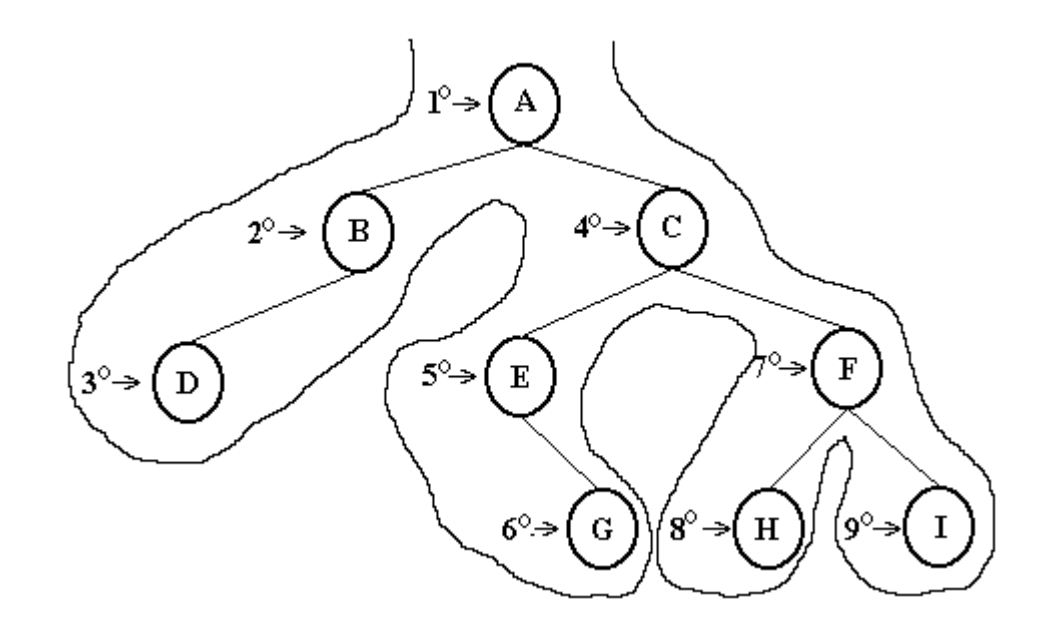

## AB - Percurso Pré-Ordem

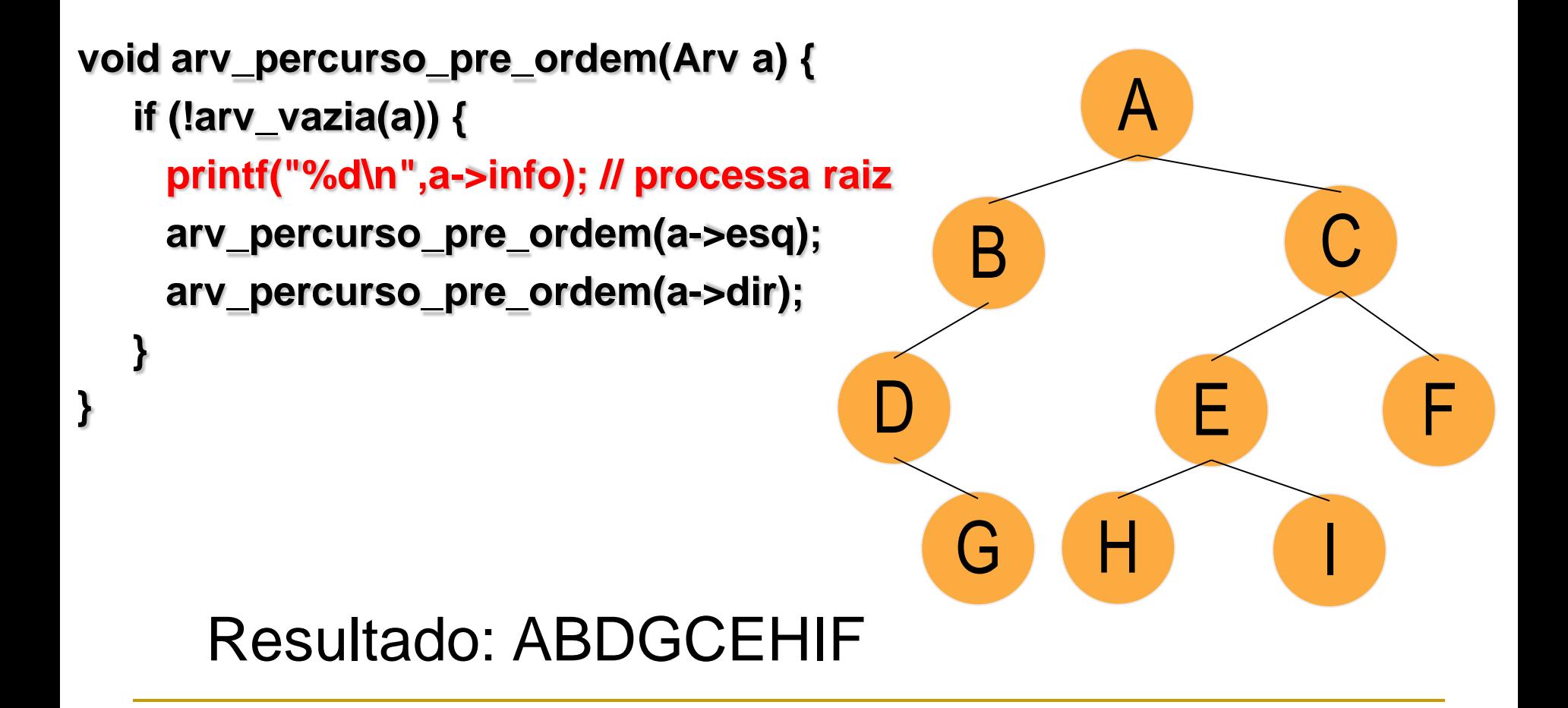

E se invertermos as chamadas recursivas?

**Trocar pre\_ordem(a->esq); pre\_ordem(a->dir); POR: pre\_ordem(a->dir); pre\_ordem(a->esq);**

**Ainda é pré-ordem??**

### In-Ordem

se árvore vazia, fim

- 1. percorrer em in-ordem a subárvore esquerda
- 2. visitar o nó raiz
- 3. percorrer em in-ordem a subárvore direita

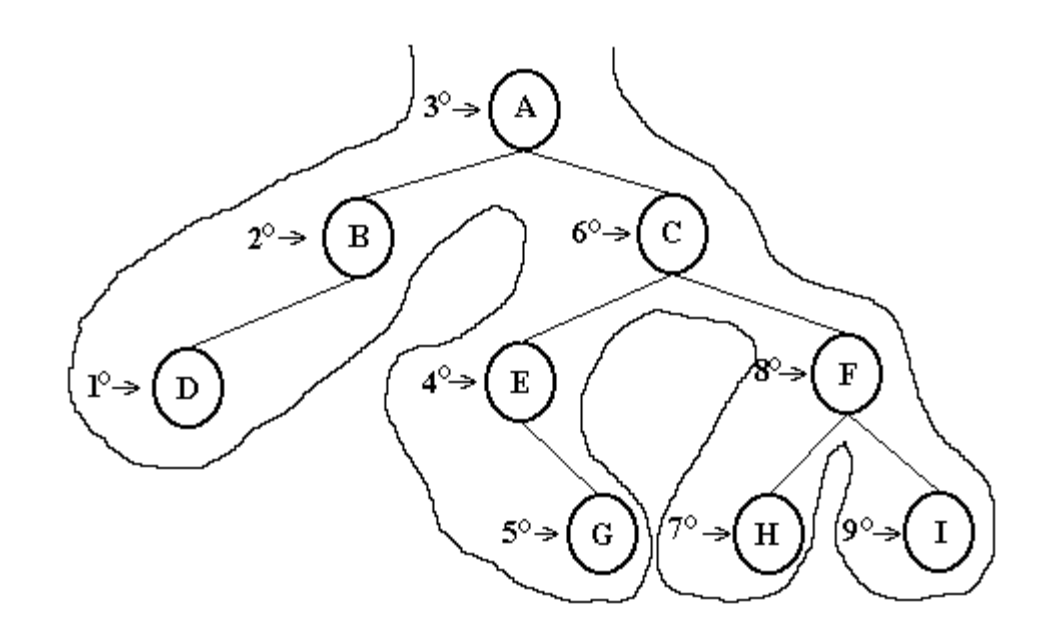

## AB - Percurso In-Ordem

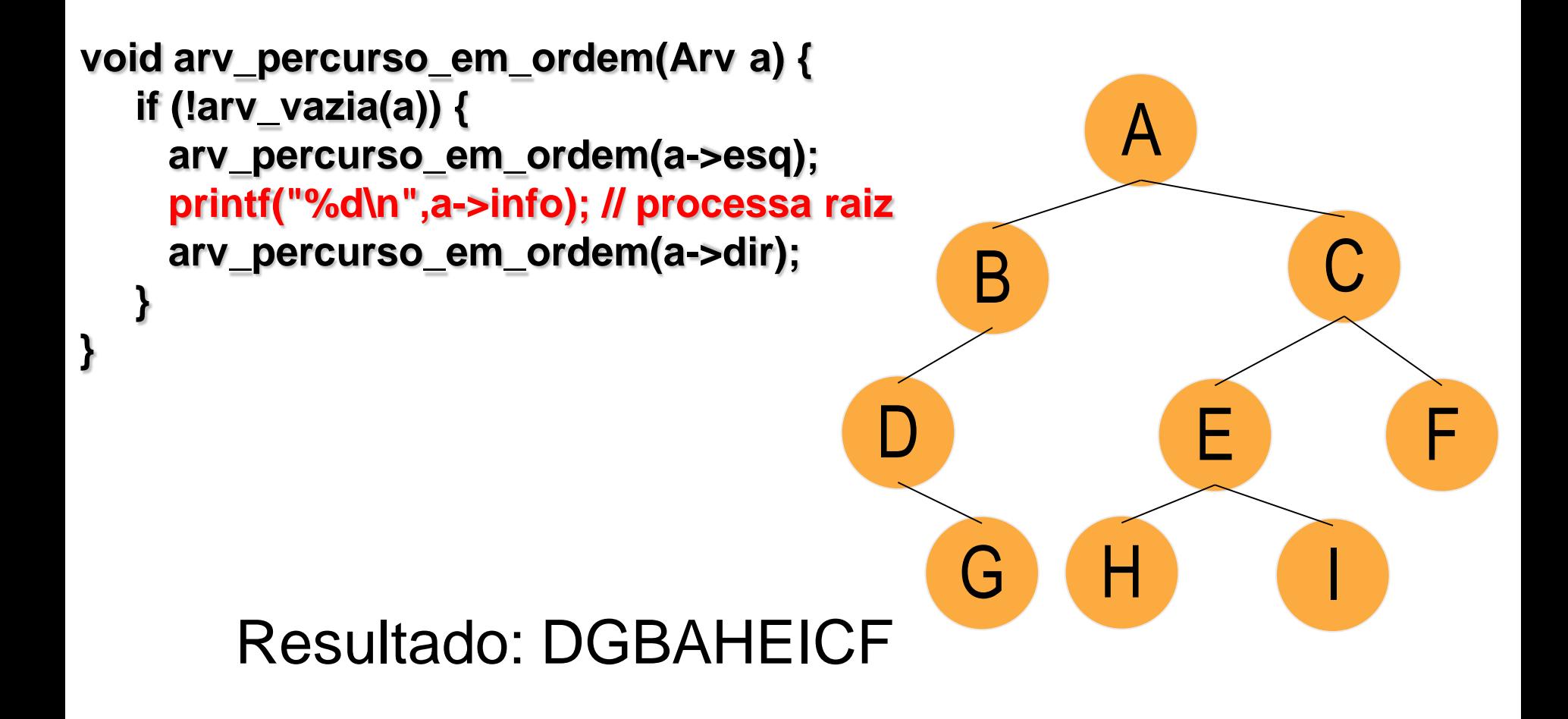

#### E se invertermos as chamadas recursivas?

■ Ainda é in-ordem? Qual o resultado para a árvore abaixo?

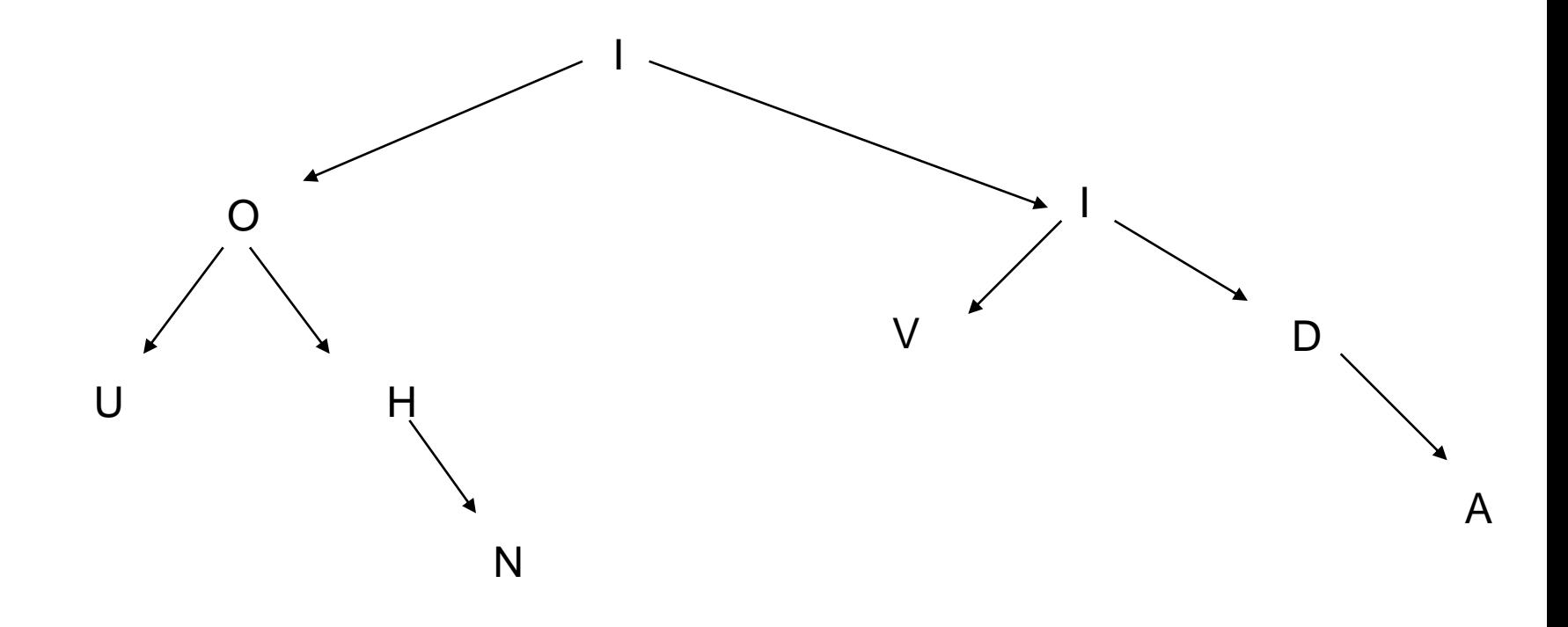

### Pós-ordem

se árvore vazia, fim

- 1. percorrer em Pós-Ordem a subárvore esquerda
- 2. percorrer em Pós-Ordem a subárvore direita
- 3. visitar o nó raiz

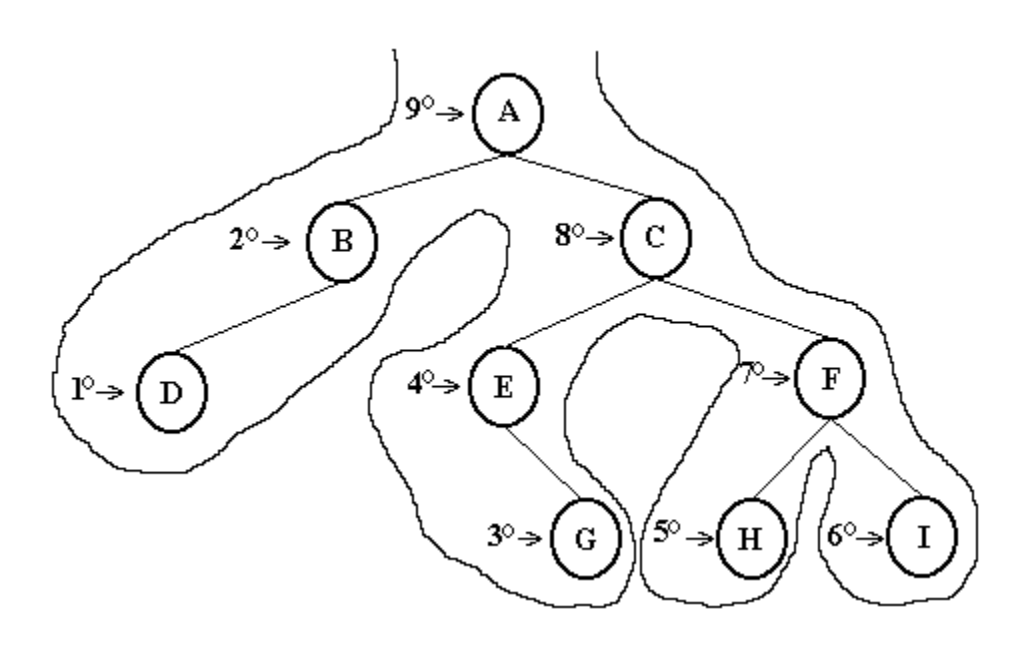

### AB - Percurso Pós-Ordem

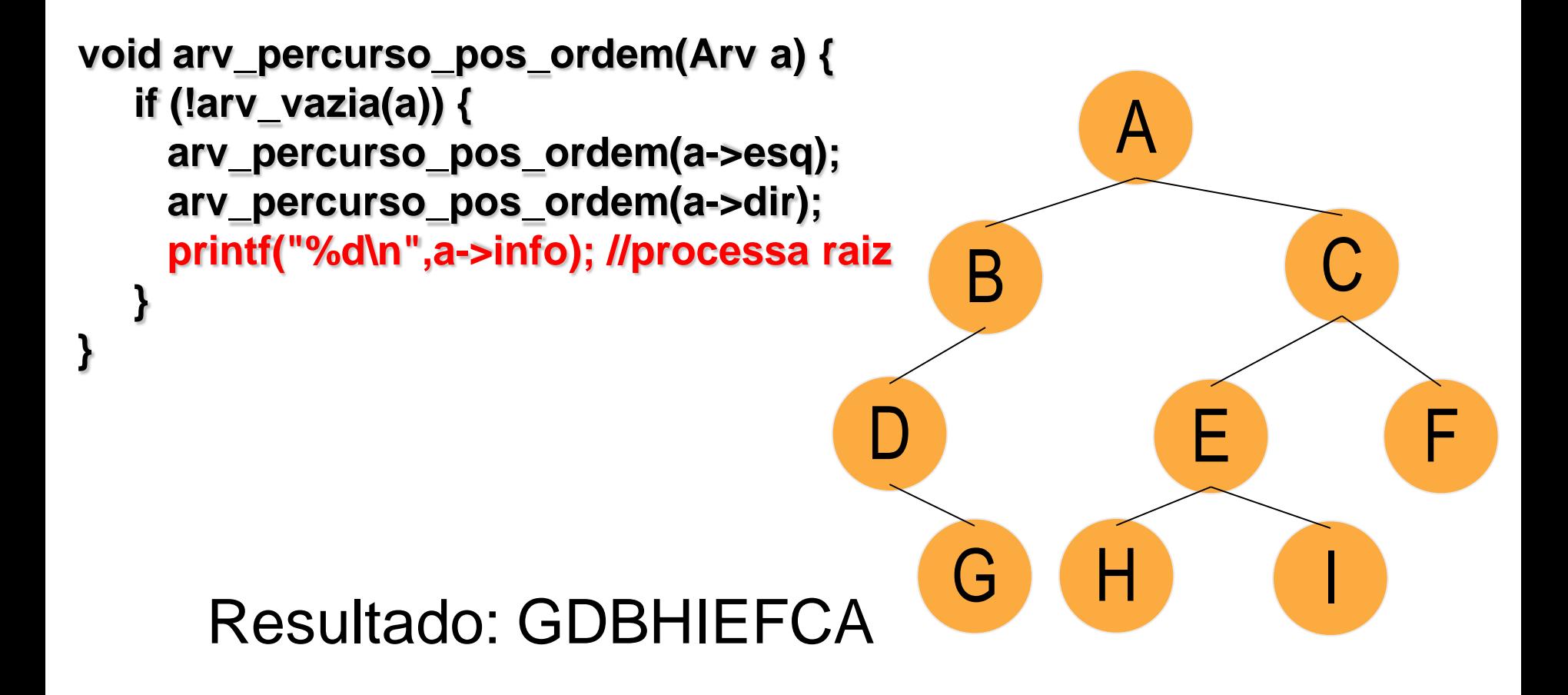

E se invertermos as chamadas recursivas?

Ainda é pós-ordem?

**Procedimento recursivo p/ destruir árvore,** liberando o espaço alocado Usar percurso em pós-ordem

■ Arv arv\_destroi (Arv a)

Procedimento recursivo p/ destruir árvore, liberando o espaço alocado (percurso em pósordem)

Porque não usamos pré ou in-ordem para esta tarefa???

```
Arv arv_destroi (Arv a) {
if (!arv_vazia(a)) {
arv_destroi(a->esq); /* libera sae */
arv_destroi(a->dir); /* libera sad */
free(a); /* libera raiz */
}
return NULL;
}
```
## Função para verificar se valor está na árvore

//Retorna (busca) o endereço de c na árvore a. Se c não está retorna NULL

Arv arv\_busca (Arv a, elem c)

Função para verificar se valor está na árvore

```
Arv arv_busca (Arv a, elem c) {
Arv aux;
```
}

```
if (arv_vazia(a))
  return NULL; /* árvore vazia: não encontrou */
else if (a->info==c)
      return a;
   else {
     aux = arv_busca(a->esq,c); \prime^* busca na sae \prime\primeif (aux == NULL)
       aux = arv_busca(a->dir,c); \prime^* busca na sad \prime\primereturn aux;
    }
```
Função para retornar o endereço do pai de um nó com elemento x

**I** // Retorna (busca) o endereço do pai de x na árvore a. Retorna NULL se for nula, tiver só raiz ou não achou o elemento x

#### Casos:

- 1. Se a árvore é nula ou só tem raiz devolve NULL
- 2. Se tem filho à esquerda e é x devolve raiz
- 3. Se tem filho à direita e é x devolve raiz
- 4. Senão chama recursivamente à esquerda e se não achou chama recursivamente à direita

#### Arv arv\_busca\_pai(Arv a, elem x); 23/40

```
Arv arv_busca_pai(Arv a, elem x) {
Arv aux;
```
}

```
if (arv_vazia(a)) // árvore vazia
  return(NULL);
else if (a->esq == NULL && a->dir == NULL) // só tem raiz
    return(NULL);
   else if ((a->esq!=NULL) && (a->esq->info==x))
       return(a);
      else if ((a->dir!=NULL) && (a->dir->info==x))
          return(a);
         else {
            aux=arv_busca_pai(a->esq,x);
            if (aux==NULL)
               aux=arv_busca_pai(a->dir,x);
            return(aux);
         }
```
## TAD

```
Arv arv_criavazia (void)
{
return NULL;
}
Arv arv_cria (elem c, Arv sae, Arv sad)
```

```
{
Arv p=(Arv)malloc(sizeof(struct arv));
p->info = c;
p->esq = sae;
p->dir = sad;
return p;
}
```

```
int arv_vazia (Arv a)
{
return a==NULL;
}
```
#### Exercício

- Mostra o conteúdo do nó
- Retornar o nro de nós
- Retornar o nro de folhas

### Mostra o conteúdo do nó

```
elem arv_mostra_no(Arv a, int *erro){
*erro = 0;
if (!arv_vazia(a))return a->info;
else *erro = 1;
}
```
Função para retornar o número de nós

int arv\_numero\_nos(Arv a){ if (arv\_vazia(a)) return 0; return 1 + arv\_numero\_nos(a->esq) + arv\_numero\_nos(a->dir); }

Função para retornar o nro de folhas

```
int arv_nro_folhas(Arv a){
if (arv_vazia(a))
return 0;
else
  if ((a\text{-}seq == NULL) && (a\text{-}sdir == NULL))return 1; // definição de nó folha
  else
       return arv_nro_folhas(a->esq) + 
  arv_nro_folhas(a->dir);
```
}

#### Altura (considerando que o nível da raiz é 0)

- *pré-condição:* Árvore binária já tenha sido criada
- *pós-condição:* retorna a altura da árvore

A definição de altura de uma árvore nos leva aos seguintes casos:

- Caso base: a altura de uma árvore vazia é -1 (por definição a altura das folhas é 0; portanto parece natural adotar -1 como a altura de uma árvore vazia)
- Caso recursivo: a altura de uma árvore que contém um nó (não nulo) é determinada como sendo a maior altura entre as subárvores esquerda e direita deste nó adicionado a um (uma unidade a mais de altura devido ao próprio nó)

Altura – considerando o nível da raiz  $= 0$ 

```
int arv_altura(Arv a) {
int alt_esq, alt_dir;
\alpha<sup>*</sup>altura = max(altE, altD) + 1<sup>*</sup>/
```
}

```
if (arv_vazia(a))
    return -1;
else {
      alt_esq = 1+ arv_altura(a->esq);
      alt_dir = 1+ arv_altura(a->dir);
      if (alt_esq > alt_dir)
        return(alt_esq);
      else return(alt_dir);
   }
```

```
Altura – considerando o nível da raiz = 1
 //segue as nossas definições
int arv_altura(Arv a) {
int alt_esq, alt_dir;
/*altura = max(altE, altD) + 1*/
if (arv_vazia(a))
   return 0;
else {
     alt_esq = 1+ arv_altura(a->esq);
     alt_dir = 1+ arv_altura(a->dir);
     if (alt_esq > alt_dir)
       return(alt_esq);
     else return(alt_dir);
  }
```
}

### Exercício: Remover um nó

//Remove um elemento da árvore, caso ele esteja nela. Retorna erro = 0 se sucesso e erro = 1 se não encontra

void arv\_remove(Arv a, elem x, int \*erro);

Dois casos:

- 1. O nó não tem filhos
- 2. O nó tem um filho a esq, ou a dir ou os dois

#### Passos

- 1) Localize o pai do nó p (que contém x)
	- **// caso 1: só tem raiz e o x está nela**
	- **// caso 2: não tem pai: árvore nula ou x não está na árvore**
	- **// caso 3: o x está a esquerda do pai**
	- **// caso 4: o x está a direita do pai**
- 2) O nó não tem filhos:
	- Remova o nó
- 3) O nó tem um filho a esq, ou a dir ou os dois:

Troque o conteúdo de p com o do seu filho a esquerda/direita e chame novamente a função para trazer o x para as folhas

### AB – Percursos

Percurso para expressões aritméticas

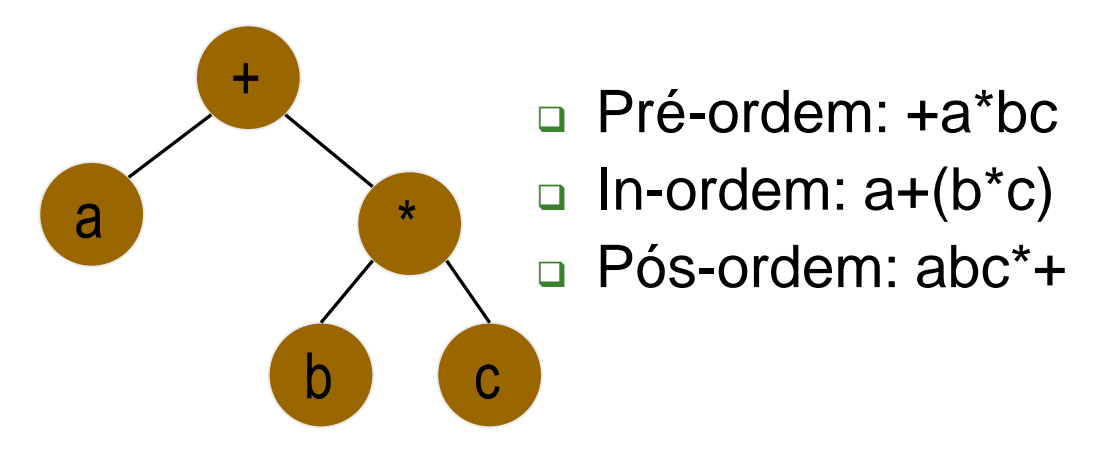

■ Em algoritmos iterativos utiliza-se uma pilha ou um campo a mais em cada nó para guardar o nó anterior (pai)

### Conclusões

- O processo de busca de informação em uma árvore binária como vimos até agora é caro.
	- □ Se as chaves não estão em uma ordem préestabelecida, toda a estrutura precisa ser percorrida para encontrar uma determinada chave (no pior caso),o que não seria eficiente
- Veremos uma forma de melhorar o tempo de busca, utilizando Árvores Binárias de Busca

#### Outras formas/nomenclaturas

- □ Busca/percurso em largura
- Busca/percurso em profundidade
- Independente do tipo de árvore
- Tradicionalmente da esquerda para a direita

#### **Em largura**

Um nível de cada vez

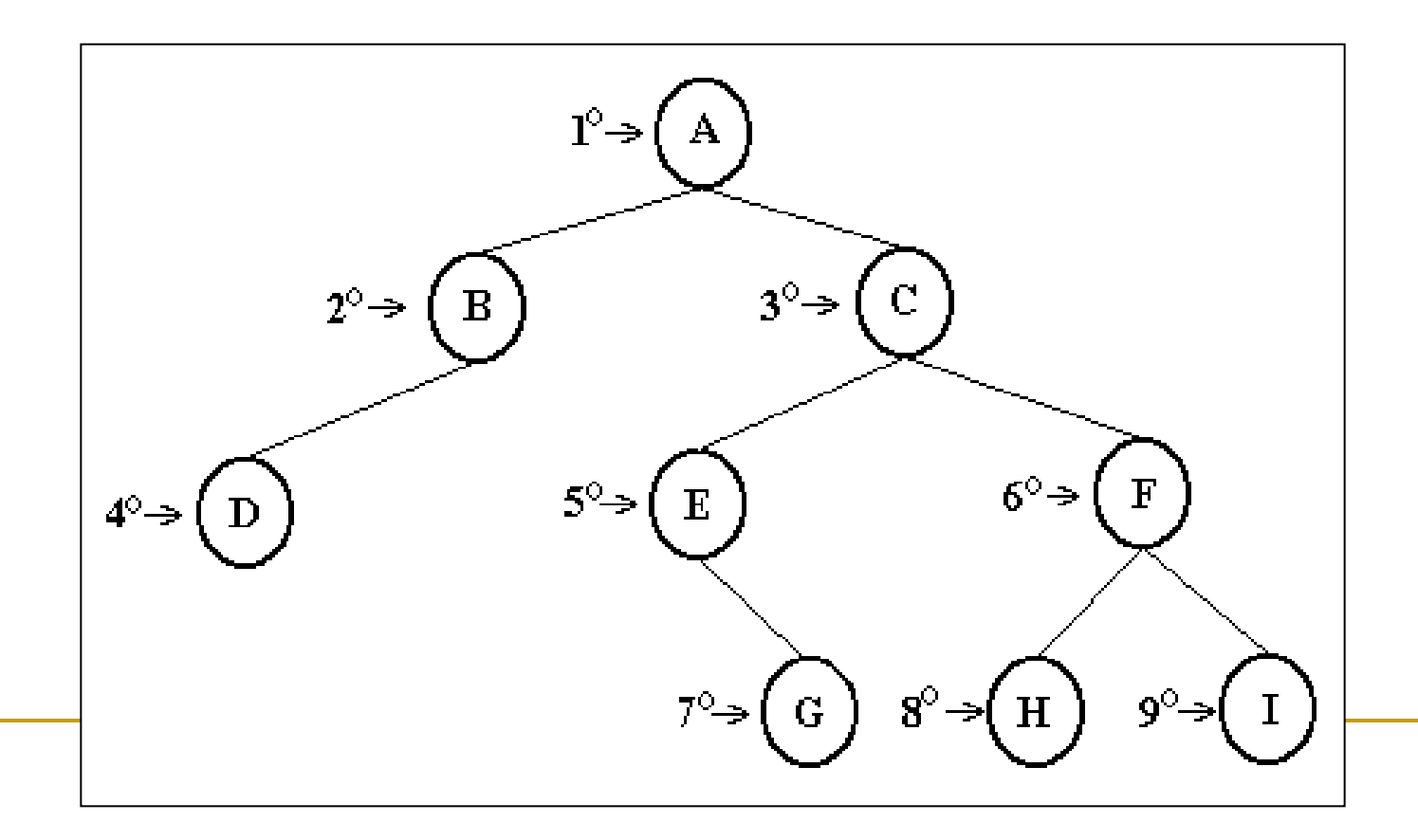

#### **Em profundidade**

 $\Box$  Um ramo da árvore de cada vez (= ???)

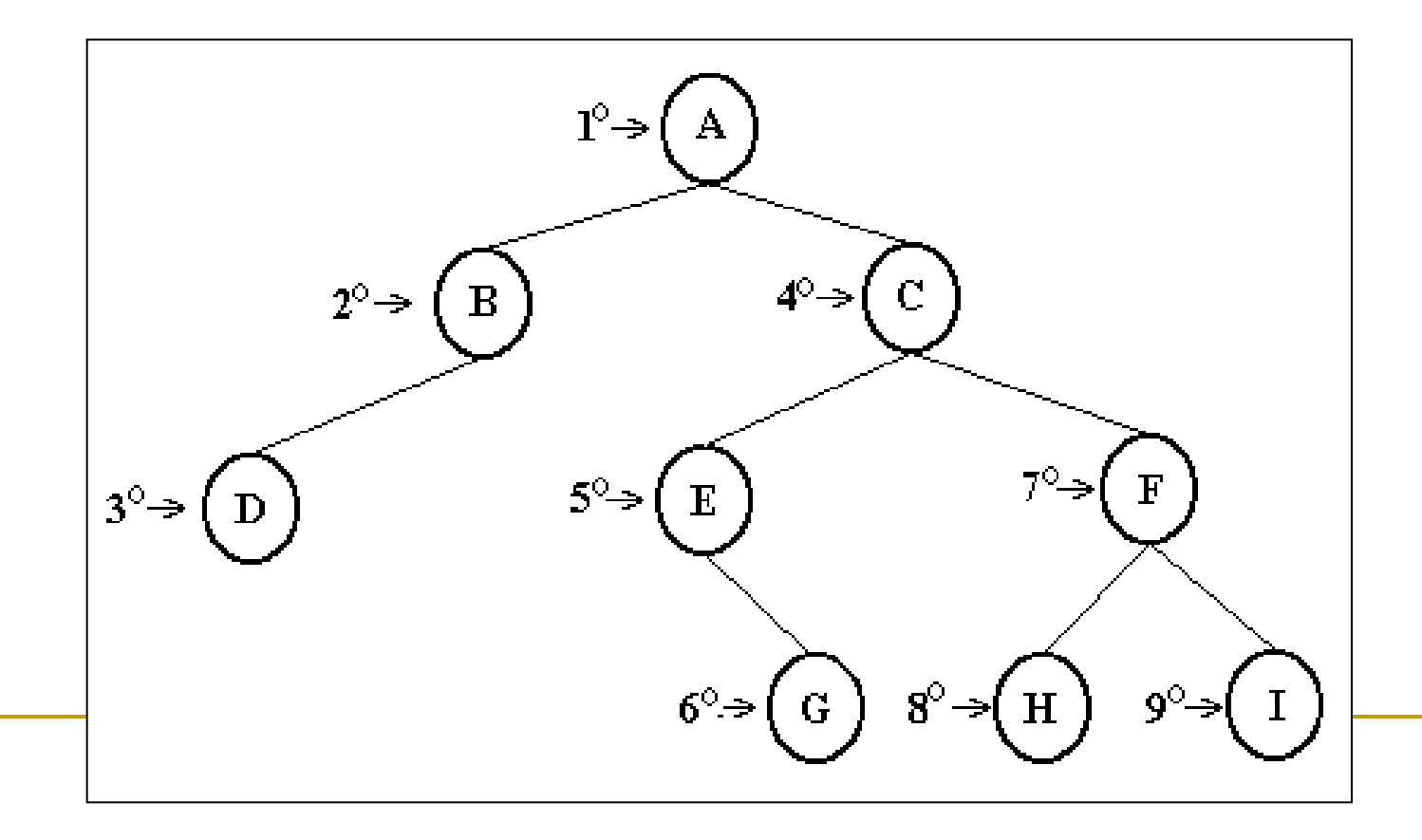

#### **Em profundidade**

□ Um ramo da árvore de cada vez (= pré-ordem)

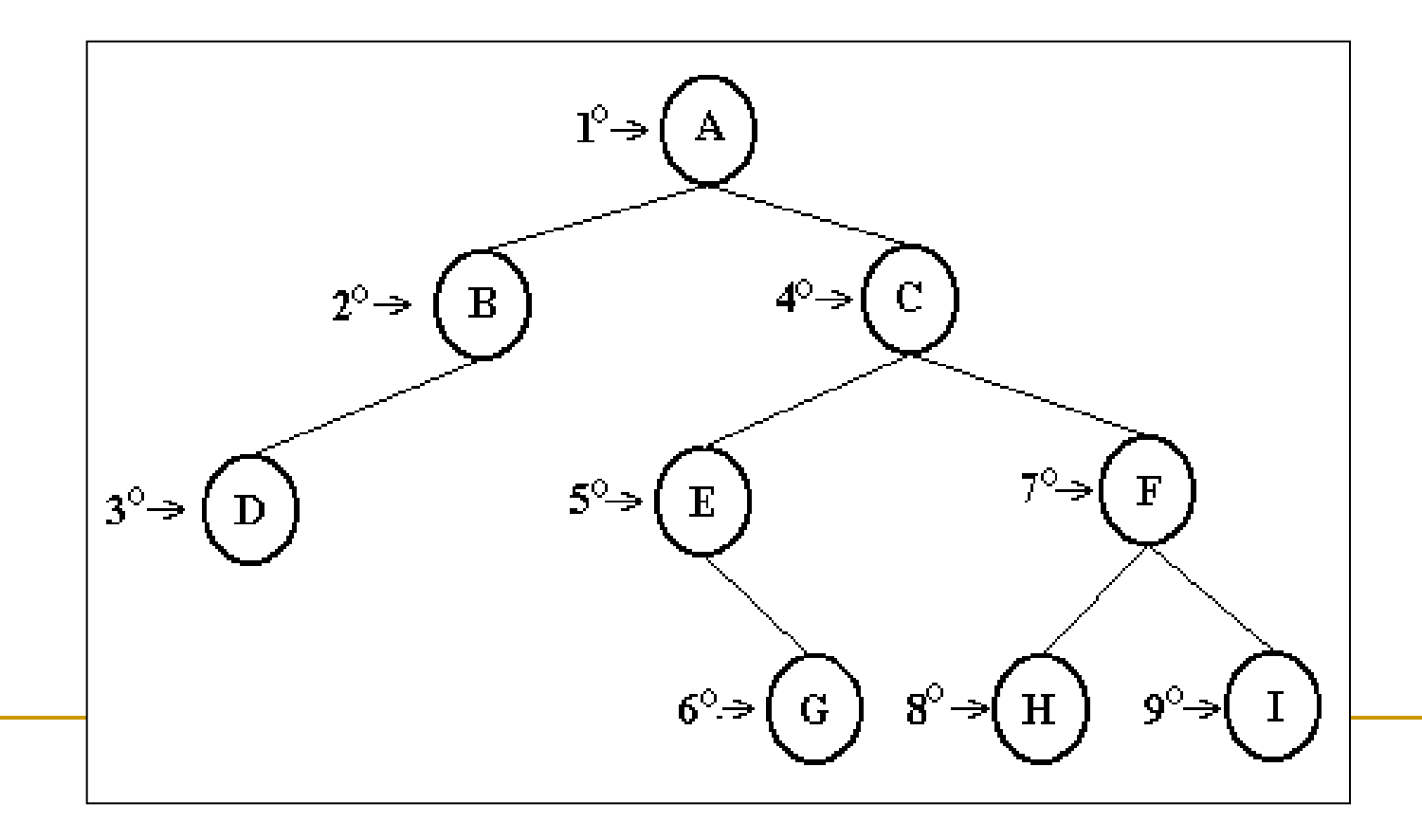

### Exercício: percurso em árvores

**Para a árvore abaixo, mostre quais seriam as saídas para os** percursos em largura, profundidade (pré-ordem), em-ordem e pósordem

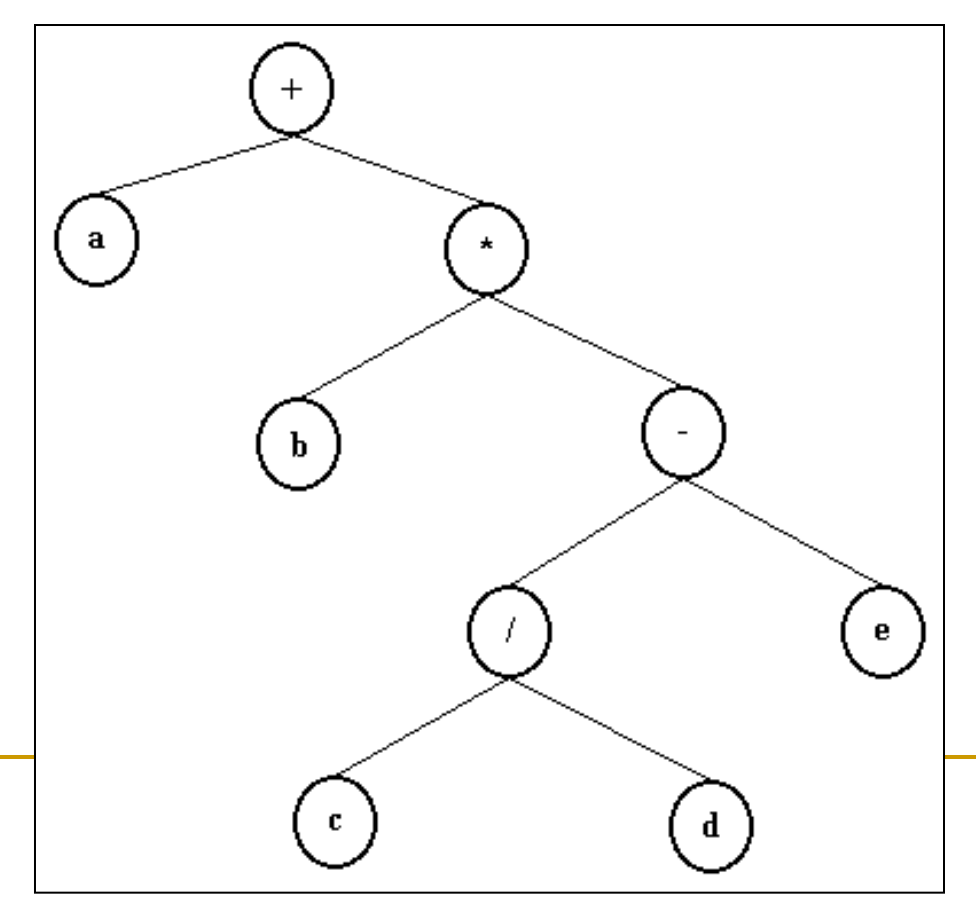

#### Em profundidade = pré-ordem

□ Usa pilha (explicita ou implicitamente)

#### **Teste a estratégia com a pilha explícita**

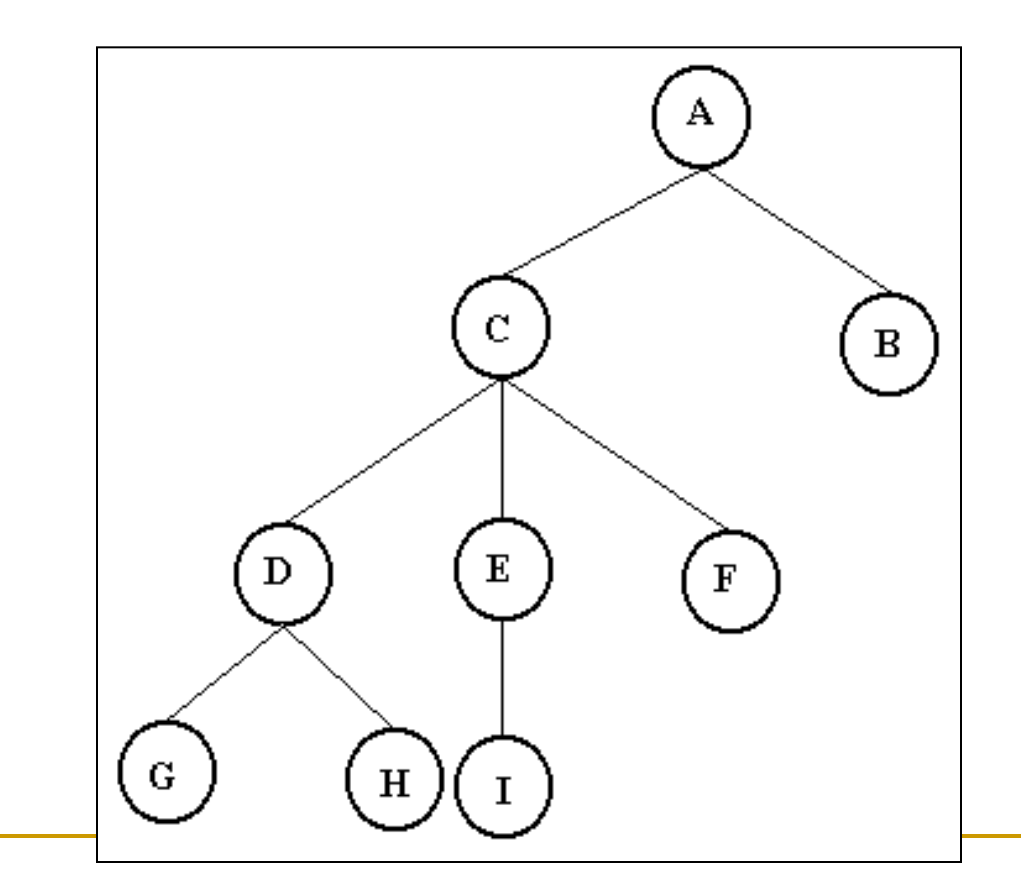

#### **Em largura**

**Como implementar?** 

#### Em largura

#### FILA

Se o nó raiz for diferente de NULL, ele entra na fila Enquanto fila não vazia

Retira-se/visita-se o primeiro da fila

Se houver filhos desse nó, eles entram na fila

#### **Teste a estratégia**

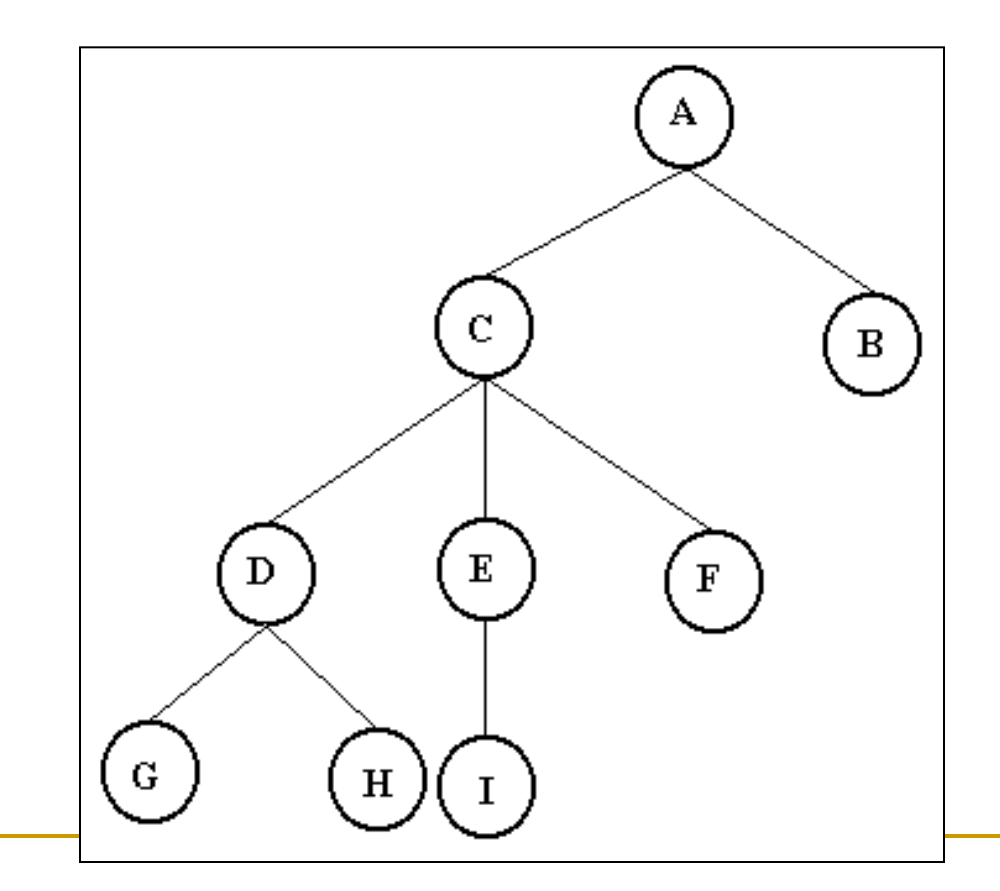

#### ■ Ao buscar um elemento

#### **Profundidade**

- **Nantagens?**
- **Desvantagens?**

#### ■ Ao buscar um elemento

#### **Profundidade**

- Menos memória para guardar nós não visitados
- Pode buscar "para sempre", demorando mais para achar o elemento

#### ■ Ao buscar um elemento

#### **Largura**

- **Nantagens?**
- **Desvantagens?**

#### ■ Ao buscar um elemento

#### **Largura**

- Acha o elemento mais rapidamente
- **Mais memória para guardar nós não visitados**

- **Use as estratégias para buscar o nó F** 
	- Quem se sai melhor em termos de nós visitados e de memória?

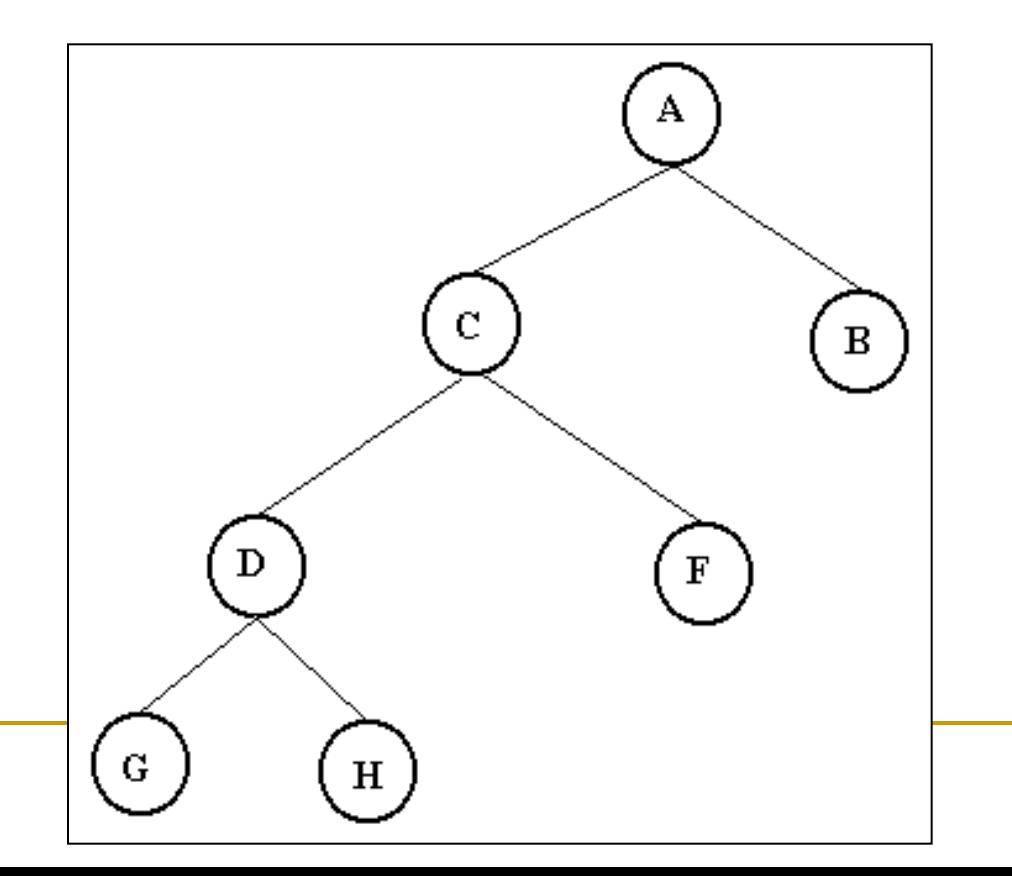

#### Árvores encadeadas

- Mais ponteiros, mas pode facilitar busca e outras operações
	- **Ponteiros podem ser configurados para qualquer tipo de busca**
	- **Filhos podem apontar para pais, para irmãos, para avôs, etc.**

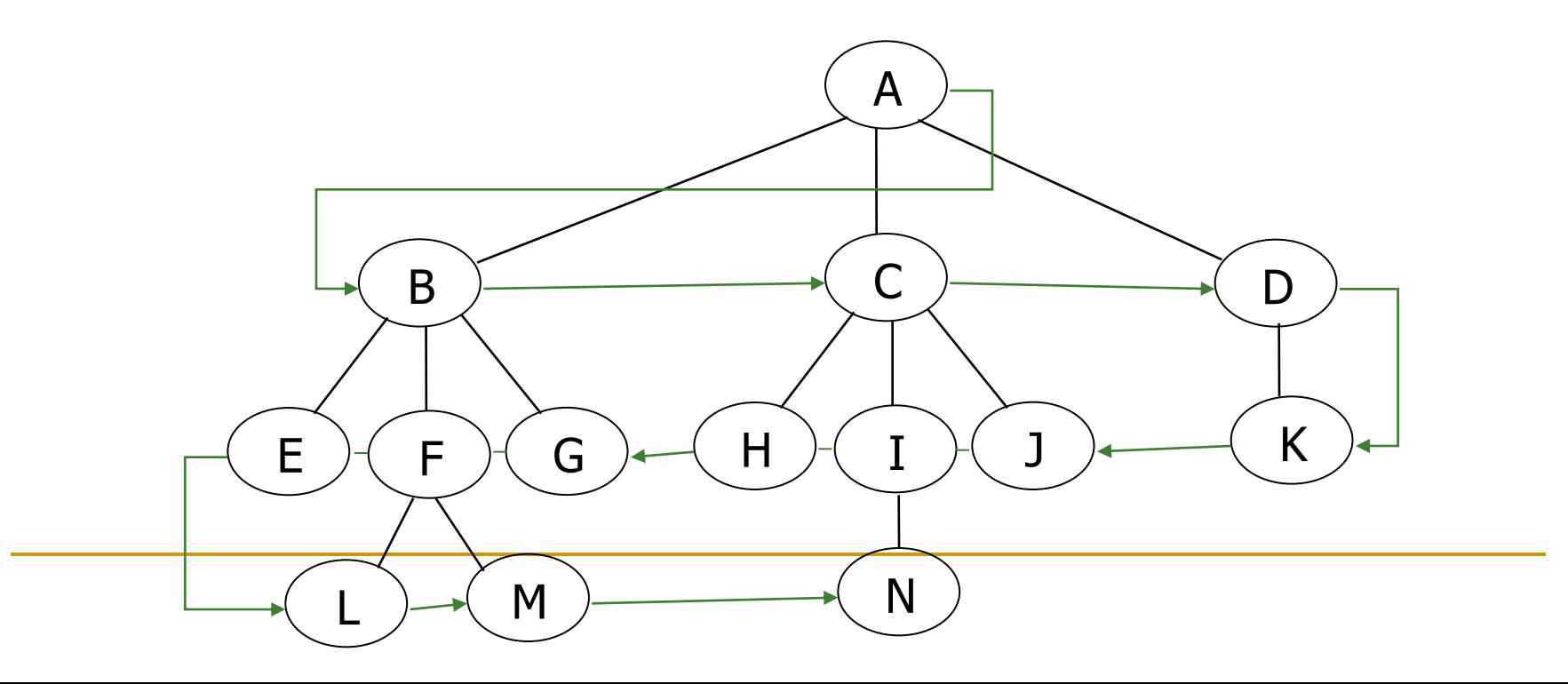

### Exercícios

- 1) Função recursiva para verificar se uma AB é balanceada (usa a função altura)
- 4 Casos:
- 1) Se for nula ou tiver só a raiz: balanceada
- 2) Árvore tem as 2 subárvores não nulas:

É balanceada se a diferença entre as alturas esq e dir for (0 ou 1 ou -1) e a sae for balanceada e a sad for balanceada

- 3. Se tem a sae não nula: é balanceada se a altura desta for 1
- 4. Se tem a sad não nula: é balanceada se a altura desta for 1

### Exercícios

- 2) Função recursiva para verificar se uma AB é perfeitamente balanceada (usa a função nro\_nós)
- 4 Casos:
- 1) Se for nula ou tiver só a raiz: perf. balanceada 2) Árvore tem as 2 subárvores não nulas:

É perf. balanceada se a diferença entre nro\_nós esq e dir for (0 ou 1 ou -1) e a sae for perf. balanceada e a sad for perf. balanceada

- 3. Se tem a sae não nula: é perf. balanceada se o nro\_nós desta for 1 (tem um único filho a esq)
- 4. Se tem a sad não nula: é perf. balanceada se o nro\_nós desta for 1 (tem um único filho a direita).

#### Exercícios

3) Função para calcular o nível de um nó.

**Dado o valor de um elemento, se ele está na** árvore, retorna seu nível, retorna NULL c.c.  $OBS$ .: Nivel da raiz =  $1^*/$ 

/\*percorre a árvore com raiz em a em Pré-ordem, procurando pelo item dado e calculando e retornando seu nível na variável n\*/